# Package 'jgsbook'

May 24, 2024

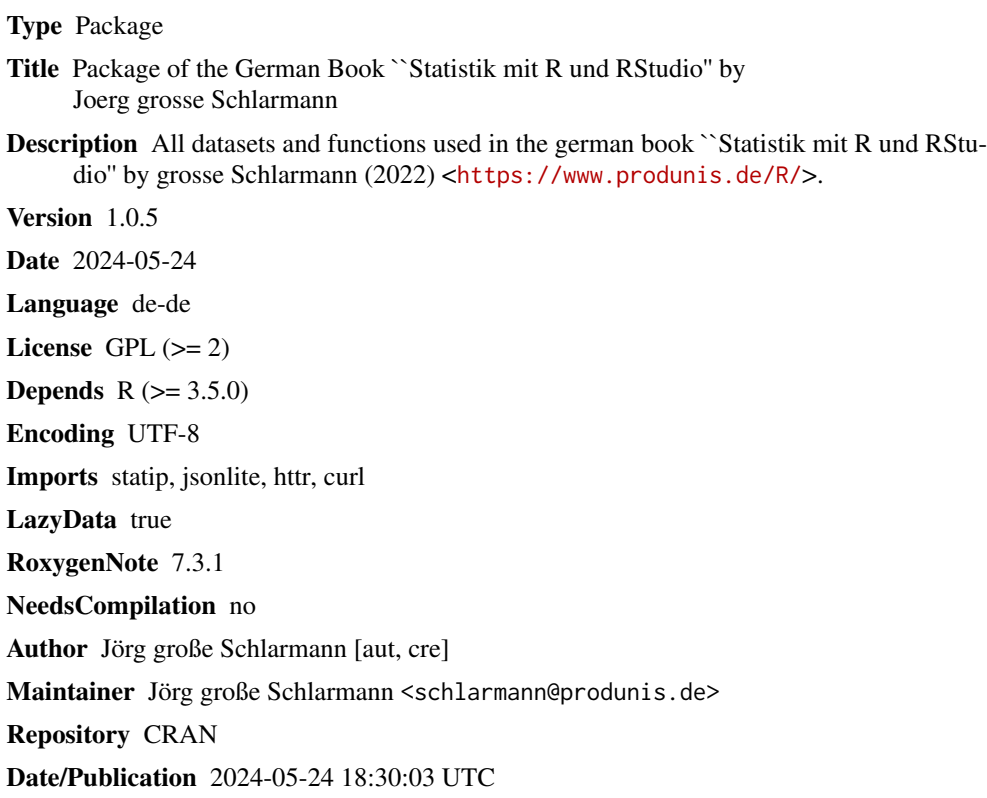

### R topics documented:

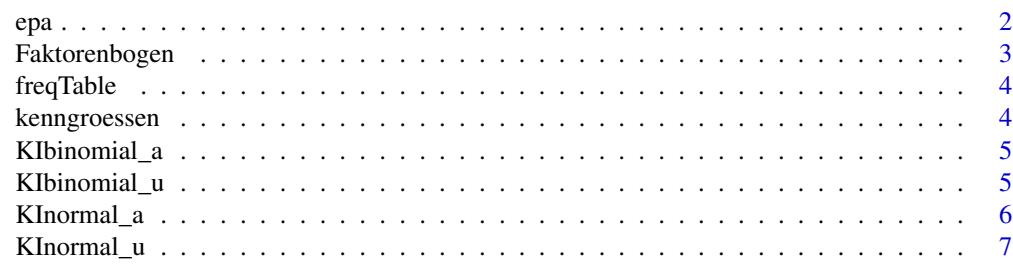

<span id="page-1-0"></span>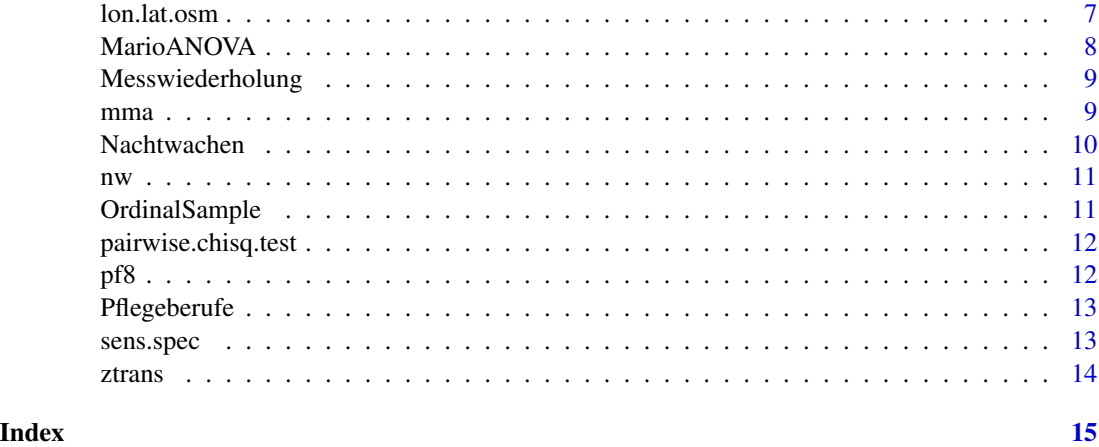

epa *Datatable of the epa Example*

#### Description

Datatable of the epa Example

#### Usage

data(epa)

#### Format

A data frame with 620 observations in 6 variables

#### Details

Variables in the dataset:

- sex. a factor with levels m w d, giving the proband's sex
- age. a numeric vector
- cms. a numeric vector
- risk. a dichotome vector,  $0 = not$  at risk,  $1 = at$  risk
- expert. a dichotome vector of expert's decision,  $0 = not$  at risk,  $1 = at$  risk
- $\bullet$  decu. a dichotome vector,  $0 =$  no decubitus,  $1 =$  decubitus

#### Source

<span id="page-2-0"></span>

Datatable of the Faktorenbogen Example for factor analysis

#### Usage

data(Faktorenbogen)

#### Format

A data frame with 150 observations in 14 variables

#### Details

Variables in the dataset:

- gender. a factor with levels female male other, giving the proband's gender
- age. a numeric vector of proband's age in years
- A. Item A of the questionnaire, numeric
- B. Item B of the questionnaire, numeric
- C. Item C of the questionnaire, numeric
- D. Item D of the questionnaire, numeric
- E. Item E of the questionnaire, numeric
- F. Item F of the questionnaire, numeric
- G. Item G of the questionnaire, numeric
- H. Item H of the questionnaire, numeric
- I. Item I of the questionnaire, numeric
- J. Item J of the questionnaire, numeric
- K. Item K of the questionnaire, numeric
- L. Item L of the questionnaire, numeric

#### Source

<span id="page-3-0"></span>

returns a frequency table with absolute and relative frequencies and cumulated frequencies

#### Usage

```
freqTable(werte)
```
#### Arguments

werte factor with obeserved data

#### Value

dataframe table

#### Examples

x <- ceiling(stats::rnorm(20)) freqTable(x)

kenngroessen *create a tibble with kenngroessen*

#### Description

returns a tibble with all kenngroessen

#### Usage

```
kenngroessen(werte)
```
#### Arguments

werte numeric vector

#### Value

tibble with all kenngroessen

#### Examples

x <- ceiling(stats::rnorm(20)) kenngroessen(x)

<span id="page-4-0"></span>

returns borders and length of confidence intervall for binomial proportions

#### Usage

KIbinomial\_a(p, n, alpha)

#### Arguments

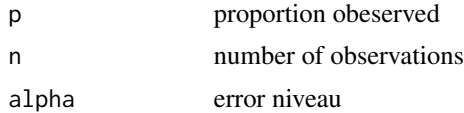

#### Value

confidence intervall

#### Examples

KIbinomial\_a(0.35, 150, 0.05)

KIbinomial\_u *compute confidence intervall for difference of binomial proportions*

#### Description

returns borders and length of confidence intervall for difference of binomial proportions

#### Usage

```
KIbinomial_u(p1, n1, p2, n2, alpha)
```
#### Arguments

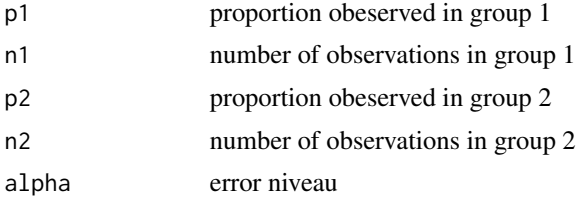

#### <span id="page-5-0"></span>Value

confidence intervall

#### Examples

KIbinomial\_u(0.25, 100, 0.4, 150, 0.05)

#### KInormal\_a *compute confidence intervall for mean of normal distributed data*

#### Description

returns borders and length of confidence intervall for mean of normal distributed data

#### Usage

KInormal\_a(xquer, s, n, alpha)

#### Arguments

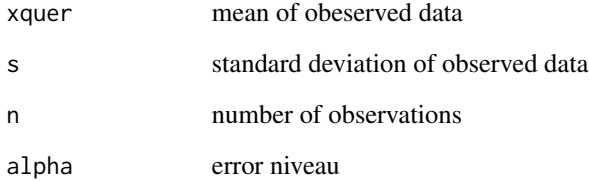

#### Value

confidence intervall

#### Examples

KInormal\_a(400, 20, 100, 0.05)

<span id="page-6-0"></span>

returns a data.frame with borders and length of confidence intervall for mean of normal distributed data

#### Usage

KInormal\_u(x1, s1, n1, x2, s2, n2, alpha)

#### Arguments

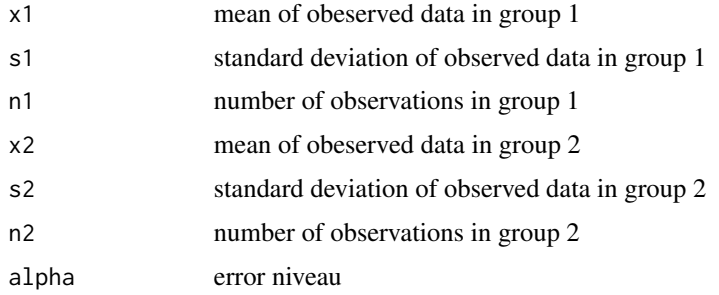

#### Value

data.frame of confidence intervall

#### Examples

KInormal\_u(2.22, 0.255, 13, 2.7, 0.306, 10 , 0.05)

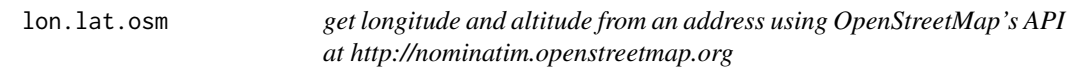

#### Description

get longitude and altitude from an address using OpenStreetMap's API at http://nominatim.openstreetmap.org

#### Usage

lon.lat.osm(address = NULL)

#### <span id="page-7-0"></span>Arguments

address a character of an address

#### Value

a data.frame containig "address", "lon", "lat"

#### Examples

lon.lat.osm("Eiffeltower")

MarioANOVA *Datatable of the SuperMario Example for Friedman-ANOVA*

#### Description

Datatable of the SuperMario Example for Friedman-ANOVA

#### Usage

data(MarioANOVA)

#### Format

A data frame with 47 observations in 8 variables

#### Details

Variables in the dataset:

- Name. The characters' name
- Alter. The characters' age in years
- Kingdom. The characters' home
- Geschlecht. The characters' gender (männlich = male, weiblich = female)
- BadGuy. Whether the character is a bad guy, logical
- t1. Measure at time 1
- t2. Measure at time 2
- t3. Measure at time 3

#### Source

<span id="page-8-0"></span>Messwiederholung *Datatable of the Messwiederholung Example for ANOVA*

#### Description

Datatable of the Messwiederholung Example for ANOVA

#### Usage

```
data(Messwiederholung)
```
#### Format

A data frame with 200 observations in 4 variables

#### Details

Variables in the dataset:

- Name. The first name of the probands.
- t1. Measure at time 1
- t2. Measure at time 2
- t3. Measure at time 3

#### Source

<https://www.produnis.de/R/>

mma *Dataset of a work sampling study*

### Description

Dataset of a work sampling study

#### Usage

```
data(mma)
```
#### Format

A data frame with 9768 observations in 6 variables.

#### <span id="page-9-0"></span>Details

Variables in the dataset:

- day. a vector, giving the number of the observation day
- time. a factor giving the time of observation
- ward. a factor giving the ward under observation
- qual. a factor giving the qualification of the nurse
- category. a factor of qualification categories
- action. a factor giving the observed action

#### Source

<https://www.produnis.de/R/>

Nachtwachen *Dataset of the German Nachtwachen study*

#### Description

Dataset of the German Nachtwachen study

#### Usage

data(Nachtwachen)

#### Format

A data frame with 276 observations in 37 variables.

#### Source

<span id="page-10-0"></span>

Dataset of the German Nachtwachen study, labelled version

#### Usage

data(nw)

#### Format

A data frame with 276 observations in 37 variables.

#### Source

<https://www.produnis.de/R/>

OrdinalSample *Datatable of an Ordinal Sample*

#### Description

Datatable of an Ordinal Sample

#### Usage

data(OrdinalSample)

#### Format

A data frame with 415 observations in 4 variables.

#### Details

Variables in the dataset:

- Konflikt. a numeric vector giving the potential of conflicts.
- Zufriedenh. a numeric vector giving the satisfaction of workers
- Geschlecht. a factor of proband's sex,  $1 =$ male,  $2 =$ female
- Stimmung. an ordinal factor of proband's mood

#### Source

<span id="page-11-0"></span>This function performs pairwise Chi-Square tests for two factors.

#### Usage

```
pairwise.chisq.test(A, B, p.adjust.method = "bonferroni")
```
#### Arguments

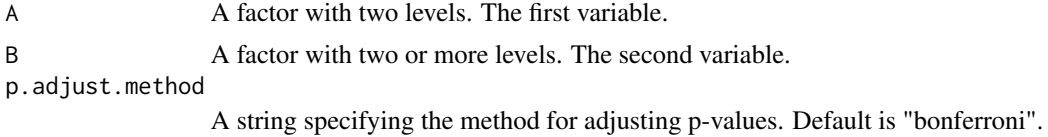

#### Details

This function creates all possible pairs of levels of factor B and performs a Chi-Square test for each pair of B on variable A. The p-values are adjusted according to the specified method. #' This function is created for educational purposes only. For exact p-values, consider using reporttools::pairwise.fisher.test().

#### Value

A data frame with the results of the pairwise Chi-Square tests. Includes the groups, Chi-Square statistic, degrees of freedom, p-values, adjusted p-values, and significance stars.

#### Examples

```
set.seed(123)
A <- factor(sample(c("Male", "Female"), 100, replace = TRUE))
B <- factor(sample(c("Location1", "Location2", "Location3"), 100, replace = TRUE))
pairwise.chisq.test(A, B, "holm")
```
pf8 *Dataset of the PF8 example.*

#### Description

This is the dataset of the PF8 example.

#### Usage

data(pf8)

#### <span id="page-12-0"></span>Pflegeberufe 13

#### Format

A data frame with 731 observations in 16 variables.

#### Source

<https://www.produnis.de/R/>

Pflegeberufe *Matrix of Pflegeberufe by Isfort et al. 2018*

#### Description

Matrix of Pflegeberufe by Isfort et al. 2018

### Usage

```
data(Pflegeberufe)
```
#### Format

A matrix with 9 cols (years) and 5 rows (nursing profession).

#### Author(s)

Isfort et al. 2018 (Pflegethermometer)

#### Source

<https://www.produnis.de/R/>

sens.spec *compute sensitivity and specifity*

#### Description

returns sensitivity specifity, negativ-predictive-value, postitiv-predictive-value

#### Usage

sens.spec(rp, rn, fp, fn)

#### Arguments

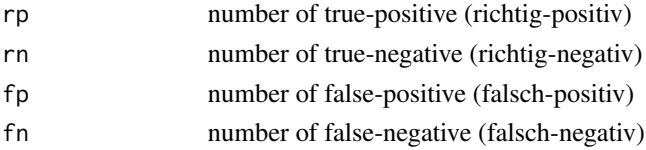

<span id="page-13-0"></span>a data.frame with sens, spec, ppw, npw

#### Examples

```
sens.spec(40, 17, 85, 4)
```
ztrans *z-Transformation by given numbers, with z = (x - mu) / sd*

#### Description

z-Transformation by given numbers, with  $z = (x - mu) / sd$ 

#### Usage

ztrans(x, mu =  $0$ , sd = 1)

#### Arguments

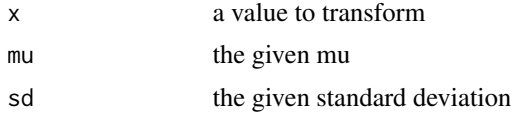

#### Value

the z-transformed value

#### Examples

ztrans(120,mu=118,sd=20)

## <span id="page-14-0"></span>Index

∗ datasets epa, [2](#page-1-0) Faktorenbogen, [3](#page-2-0) MarioANOVA, [8](#page-7-0) Messwiederholung, [9](#page-8-0) mma, [9](#page-8-0) Nachtwachen, [10](#page-9-0) nw, [11](#page-10-0) OrdinalSample, [11](#page-10-0) pf8, [12](#page-11-0) Pflegeberufe, [13](#page-12-0) epa, [2](#page-1-0) Faktorenbogen, [3](#page-2-0) freqTable, [4](#page-3-0) kenngroessen, [4](#page-3-0) KIbinomial\_a, [5](#page-4-0) KIbinomial\_u, [5](#page-4-0) KInormal\_a, [6](#page-5-0) KInormal\_u, [7](#page-6-0) lon.lat.osm, [7](#page-6-0) MarioANOVA, [8](#page-7-0) Messwiederholung, [9](#page-8-0) mma, [9](#page-8-0) Nachtwachen, [10](#page-9-0) nw, [11](#page-10-0) nw\_labelled *(*nw*)*, [11](#page-10-0) OrdinalSample, [11](#page-10-0) ordinalSample *(*OrdinalSample*)*, [11](#page-10-0) pairwise.chisq.test, [12](#page-11-0) pf8, [12](#page-11-0) Pflegeberufe, [13](#page-12-0) sens.spec, [13](#page-12-0) ztrans, [14](#page-13-0)